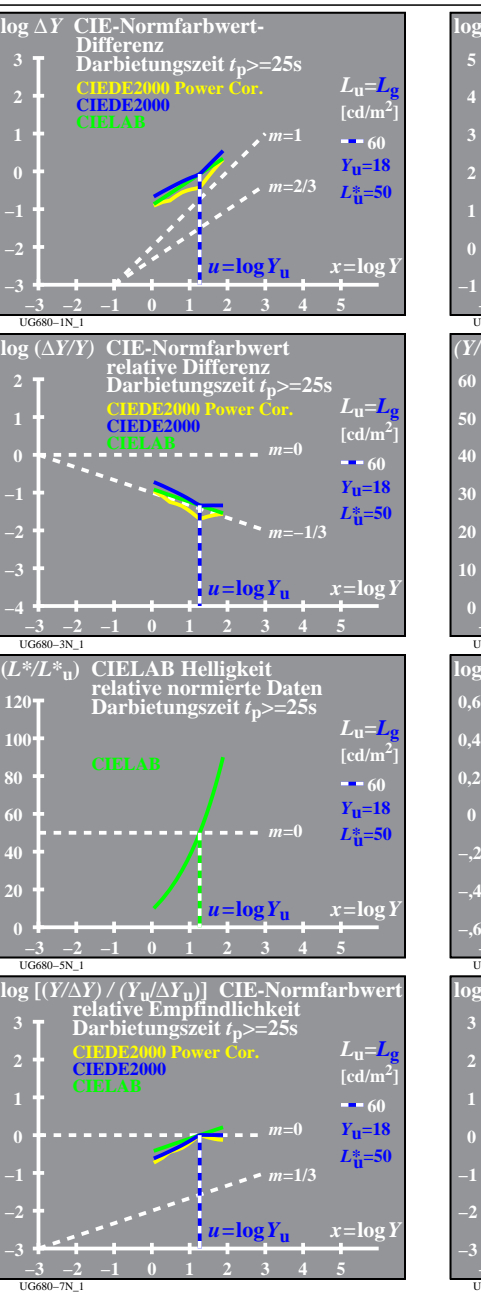

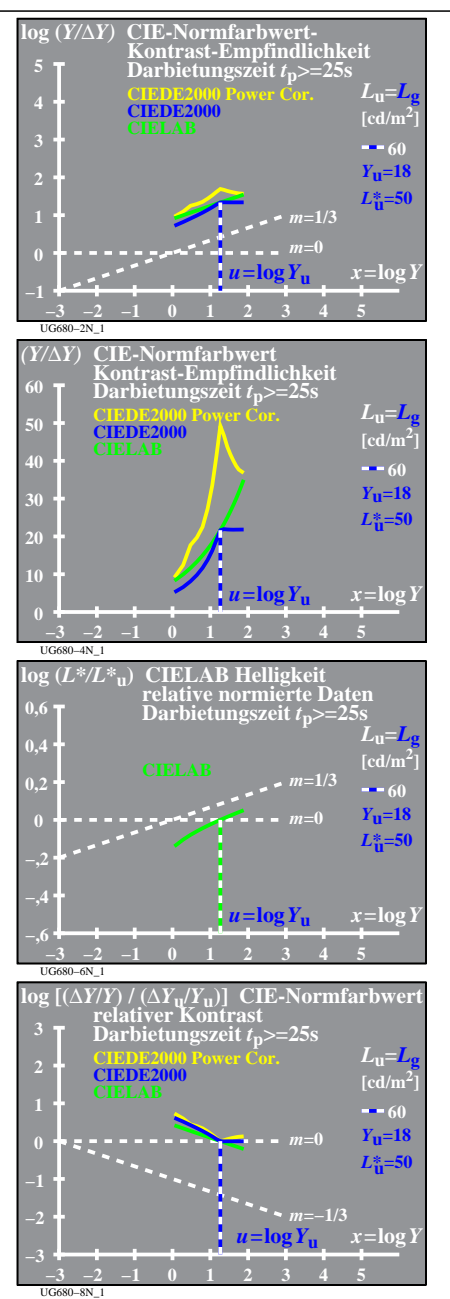

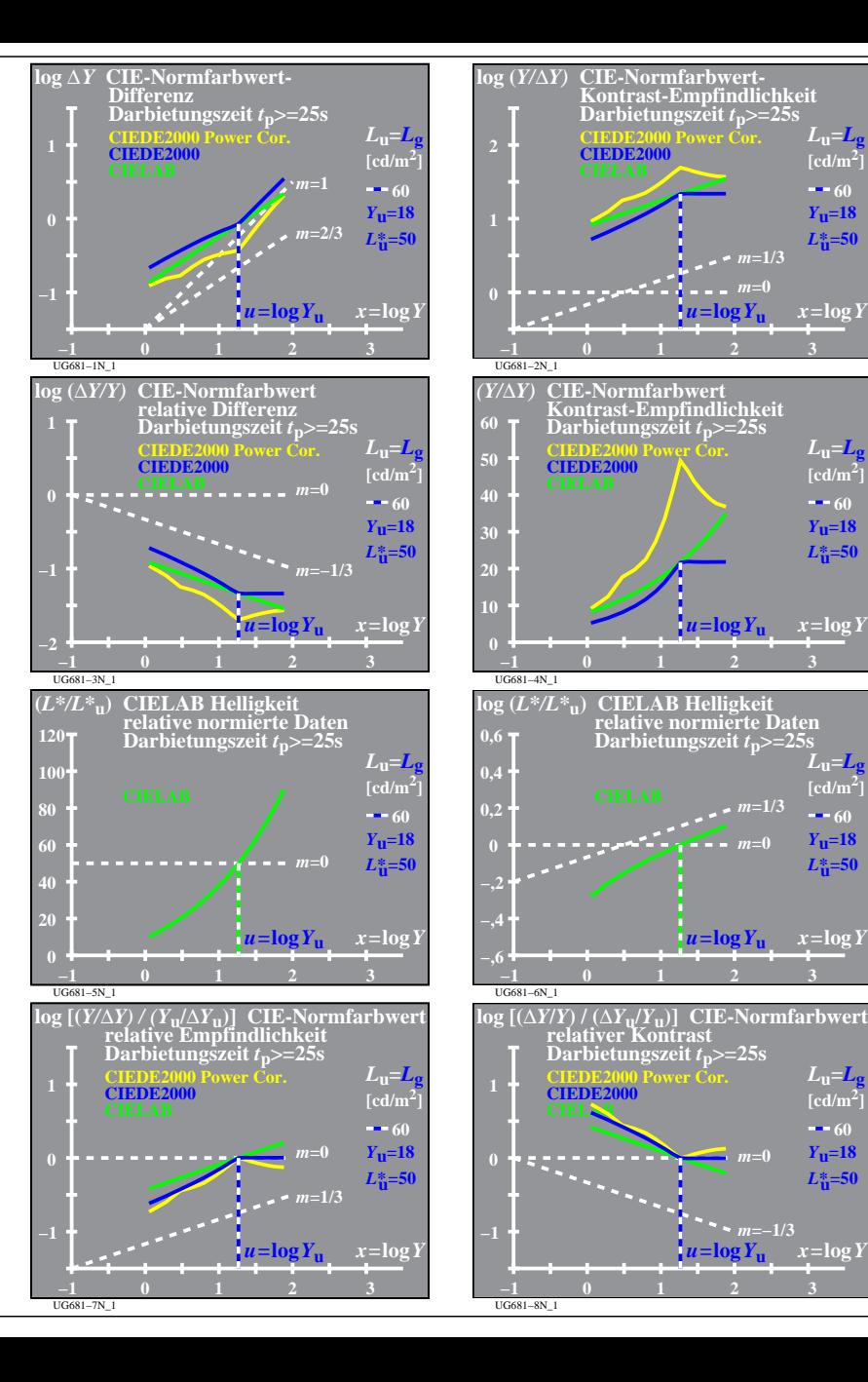

 $L$ **u**= $L$ **[cd/m2]** *Y***u=18** *L\****u=50**  $-60$ 

 $L$ **u**= $L$ **g**  $\left[\text{cd/m}^2\right]$ 

*Y***u=18** *L\****u=50**  $-60$ 

> $L$ **u**= $L$  $\text{[cd/m}^2$

*Y***u=18**  $L_{\mathbf{u}}^{*-50}$ **60**

 $L$ **u**= $L$ **g [cd/m2]** *Y***u=18**  $L_{\text{II}}^{*}$ =50 **60**

*m***=0** *m***=1/3**

*m***=0**

 $m = -1/3$ 

*m***=0**

UG680−7N